# <span id="page-0-0"></span>CPSC 312 — Functional and Logic Programming

• Project  $#2$  - should be underway....

. . .

Talk to a TA if you want to change your project, or it has drifted from what was originally proposed.

"Pascal [Java] is for building pyramids – imposing, breathtaking, static structures built by armies pushing heavy blocks into place. Lisp [Haskell/Prolog] is for building organisms – imposing, breathtaking, dynamic structures built by squads fitting fluctuating myriads of simpler organisms into place.

the pyramid must stand unchanged for a millennium; the organism must evolve or perish."

– Alan J. Perlis, Foreword to "Structure and Interpretation of Computer Programs", 1985, 1996

Last time

- **o** difference lists
- o definite clause grammars
- natural language interfaces to databases
- computer algebra and calculus
- Knowledge graphs, triples, reification, URI, RDF, triple store Today
	- **•** Semantic web
	- Ontologies

Building large knowledge respoitories:

- Knowledge often comes from multiple sources.
- Fields have their own terminology and division of the world.
- Systems evolve over time and it is difficult to anticipate all future distinctions that should be made.
- Designers must agree on what indiviuals, classes and relationships to represent. The world is not divided into individuals.
- **•** It is often difficult to remember what notation means:
	- ▶ Given a symbol used in the computer, what does it mean?
	- ▶ Given a concept in someone's mind, what symbol to use?
		- $\blacktriangleright$  Has the concept already been defined?
		- $\blacktriangleright$  If already defined, what symbol has been used for it?
		- $\blacktriangleright$  If not already defined, what can it be defined in terms of?

# Knowledge Sharing

- Idea: Let's better represent an intended interpretation, so that computers as well as people can understand it.
- A conceptualization is a map from the problem domain into the representation. A conceptualization specifies:
	- ▶ What sorts of individuals are being modeled
	- $\blacktriangleright$  The vocabulary for specifying individuals, relations and properties
	- $\blacktriangleright$  The meaning or intention of the vocabulary
- If more than one person is building a knowledge base, they must be able to share the conceptualization.

 $\rightarrow$  challenge: inter-operability of separately designed knowledge bases.

• An ontology is a specification of a conceptualization. An ontology specifies the meanings of the symbols in an information system.

## Mapping from a conceptualization to a symbol

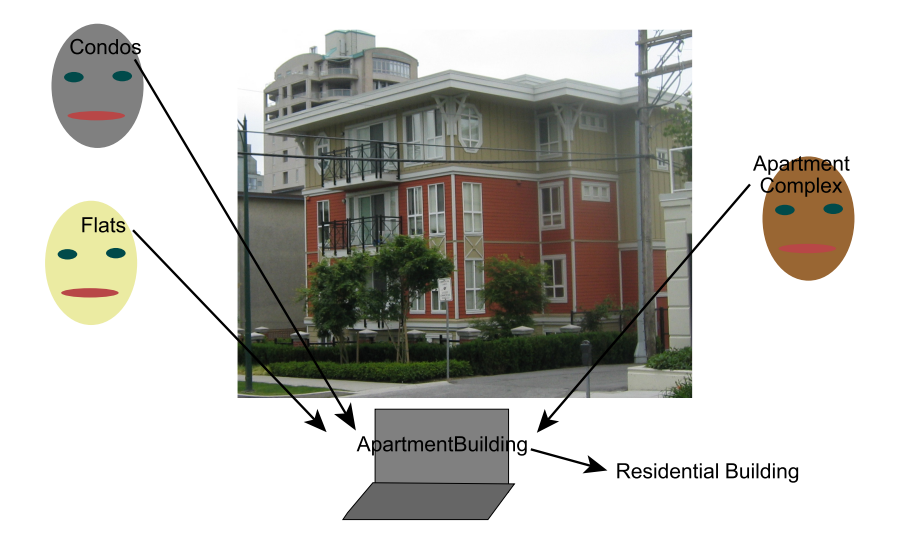

- Ontologies are published on the web in machine readable form.
- Builders of knowledge bases or web sites adhere to and refer to a published ontology:
	- ▶ A symbol defined by an ontology means the same thing across web sites that obey the ontology.
	- ▶ If someone wants to refer to something not defined, they publish an ontology defining the terminology. Others adopt the terminology by referring to the new ontology. In this way, ontologies evolve.
	- ▶ Separately developed ontologies can have mappings between them published.

## Challenges of building ontologies

- They can be huge: finding the appropriate terminology for a concept may be difficult.
- How one divides the world can depend on the application. Different ontologies describe the world in different ways.
- People can fundamentally disagree about an appropriate structure.
- Different knowledge bases can use different ontologies.
- To allow KBs based on different ontologies to inter-operate, there must be mapping between ontologies.
- It has to be in user's interests to use an ontology.
- The computer doesn't understand the meaning of the symbols. The formalism can constrain the meaning, but can't define it.

## Semantic Web Technologies Revisited

- RDF the Resource Description Framework is a language of triples, including the property rdf:type and containers (bags, lists, etc)
- RDF-S RDF Schema is RDF plus the class: rdfs:Class, and properties: rdfs:domain, rdfs:range, rdfs:subClassOf, rdfs:subPropertyOf, . . .
- Lots of alternative syntaxes: XML, Turtle, N-Triples, Json . . .
- OWL the Web Ontology Language, defines some primitive properties that can be used to define terminology. (Uses multiple alternative syntaxes).
- SPARQL Query Language for RDF
- SWRL Semantic web rule language
- Individuals the things  $\ell$  objects in the world (not usually specified as part of the ontology)
- Classes sets of individuals
- **Properties between individuals and their values**
- Individuals are things that can be named.
- Unique names assumption (UNA): different names refer to different individuals.
- The UNA is not an assumption you can universally make: "Lewis Carroll", "Charles Lutwidge Dodgson", "the author of Alice's Adventures in Wonderland" etc.
- Without the determining equality, we can't count! Joe's mother is in the room. Sam's cousin is there. Chris's football coach is there. How many people are in the room?
- Using OWL:

 $(i_1, 'owl: Samuel individual', i_2)$  $(i_1, 'owl:DifferentIndividuals', i_3)$ 

#### Classes

- A class is a set of individuals. E.g., house, officeBuilding
- One class can be a subclass of another

(house, 'rdfs:SubClassOf', building)

(officeBuilding, 'rdfs:SubClassOf', building)

(or 'owl:subClassOf')

- The most general class is 'owl: Thing'.
- Classes can be declared to be the same or to be disjoint: (house, 'owl:EquivalentClasses', singleFamilyDwelling) (house, 'owl:DisjointClasses', officeBuilding)
- Different classes are not necessarily disjoint. E.g., a building can be both a commercial building and a residential building.

see [http://www.cs.ubc.ca/~poole/cs312/2024/prolog/sem\\_](http://www.cs.ubc.ca/~poole/cs312/2024/prolog/sem_web_schema.pl) [web\\_schema.pl](http://www.cs.ubc.ca/~poole/cs312/2024/prolog/sem_web_schema.pl)

 $\leftarrow$   $\Box$ 

The following are some of the concepts in an ontology for documents.

[http://www.cs.umd.edu/projects/plus/DAML/onts/](http://www.cs.umd.edu/projects/plus/DAML/onts/docmnt1.0.daml) [docmnt1.0.daml](http://www.cs.umd.edu/projects/plus/DAML/onts/docmnt1.0.daml)

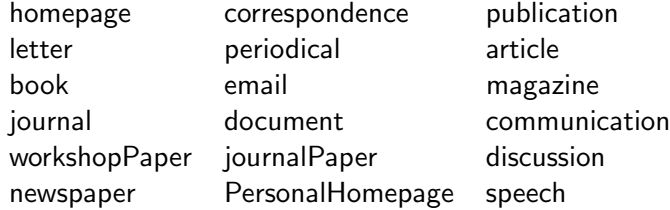

- A property is between an individual and a value.
- A property has a domain and a range.

rdfs:domain(livesIn, person) rdfs:range(livesIn, placeOfResidence)

- An *ObjectProperty* is a property whose range is an individual.
- A *DatatypeProperty* is one whose range isn't an individual, e.g., is a number or string.
- There can also be property hierarchies: rdfs:subPropertyOf(livesIn, enclosure) rdfs:subPropertyOf(principalResidence, livesIn)

 $\leftarrow$   $\Box$ 

Suppose we are given the following triple as true:

years\_eligibility 'rdfs:domain' student. sam years\_eligibility 3.

Which is the following can we infer

- A Sam is a student
- B Sam could a student (but maybe isn't)
- C All students have value 3 for years\_eligibility
- D We can infer nothing about whether Sam is a student

Suppose we are given the following triples as true:

```
years_eligibility 'rdfs:domain' student.
years_eligibility 'rdfs:domain' athlete.
sam years_eligibility 3.
```
Which is the following is true

- A Sam is both a student and an athlete.
- B Sam could be either student or an athlete.
- C We can infer nothing about whether Sam is an athlete or a student
- D. There are no student athletes.
- E The facts are inconsistent, and couldn't possible all be true

RDF-schema provides a vocabulary for classes and properties. RDF-schema has a syntax for domain and range of a property. schema.org does not use rdfs:domain and rdfs:range. Why?

- A The scheme.org designers didn't know about it even though they used other terminology from RDF-schema
- B The scheme.org designers didn't care about domains and ranges because they just wanted to define a vocabulary.
- C schema.org does not define anything, and so does not need domain and ranges
- D The scheme.org designers did not want the meaning associated with RDF-schema's domain and range.
- One property can be inverse of another owl:InverseObjectProperties(livesIn, hasResident)
- Properties can be declared to be transitive, symmetric, functional, or inverse-functional. (Which of these are only applicable to object properties?)
- We can also state the minimum and maximal cardinality of a property.

owl:minCardinality(principalResidence, 1) owl:maxCardinality(principalResidence, 1) We can define complex descriptions of classes in terms of restrictions of other classes and properties. E.g., A homeowner is a person who owns a house.

homeOwner  $\subseteq$  person $\cap \{x : \exists h \in$  house such that x owns h}

owl:subClassOf(homeOwner,person) owl:subClassOf(homeOwner, owl:ObjectSomeValuesFrom(owns, house)) owl:Thing  $\equiv$  all individuals owl:Nothing  $\equiv$  no individuals owl:ObjectIntersectionOf( $C_1, \ldots, C_k$ )  $\equiv C_1 \cap \cdots \cap C_k$ owl:ObjectUnionOf( $C_1, \ldots, C_k$ )  $\equiv C_1 \cup \cdots \cup C_k$ owl:ObjectComplementOf( $C \equiv$  Thing \ C owl:ObjectOneOf $(I_1, \ldots, I_k) \equiv \{I_1, \ldots, I_k\}$ owl:ObjectHasValue $(P, I) \equiv \{x : x \in P | I\}$ owl:ObjectAllValuesFrom( $P, C$ )  $\equiv \{x : x \in V \mid y \rightarrow y \in C\}$ owl:ObjectSomeValuesFrom( $P, C$ )  $\equiv$  $\{x : \exists y \in C \text{ such that } x P y\}$ owl:ObjectMinCardinality(n, P, C)  $\equiv$  ${x : \#{y|xPy \text{ and } y \in C} > n}$ owl:ObjectMaxCardinality $(n, P, C) \equiv$  ${x : #{y|xPy} and y \in C} < n$ 

 $\leftarrow$   $\Box$ 

<span id="page-19-0"></span>owl:EquivalentClasses( $C_1, C_2$ )  $\equiv C_1 \equiv C_2$ owl:DisjointClasses( $C_1, C_2$ )  $\equiv C_1 \cap C_2 = \{\}$ owl:EquivalentObjectProperties( $P_1, P_2$ )  $\equiv xP_1y$  if and only if  $xP_2y$ owl:DisjointObjectProperties( $P_1, P_2$ )  $\equiv x P_1 y$  implies not  $x P_2 y$ owl:InverseObjectProperties( $P_1, P_2$ )  $\equiv x P_1 y$  if and only if  $y P_2 x$ owl:SameIndividual $(I_1, \ldots, I_n) \equiv \forall j \forall k \; I_i = I_k$ owl:DifferentIndividuals $(I_1, \ldots, I_n) \equiv \forall j \forall k \ j \neq k$  implies  $I_i \neq I_k$ owl:FunctionalObjectProperty(P)  $\equiv$  if xP<sub>Y1</sub> and xP<sub>Y2</sub> then  $y_1 = y_2$ owl:InverseFunctionalObjectProperty( $P$ )  $\equiv$ 

if  $x_1P_v$  and  $x_2P_v$  then  $x_1 = x_2$ owl:TransitiveObjectProperty( $P$ )  $\equiv$  if xPy and yPz then xPz owl:SymmetricObjectProperty  $\equiv$  if xPy then yPx